# **РЕГЛАМЕНТ ТЕХНИЧЕСКОГО СОПРОВОЖДЕНИЯ И ПОДДЕРЖКИ**

# **ПРОГРАММНОЕ ОБЕСПЕЧЕНИЕ РАСПРЕДЕЛЕННОЙ СИСТЕМЫ ИНТЕЛЛЕКТУАЛЬНЫХ АГЕНТОВ**

# Оглавление

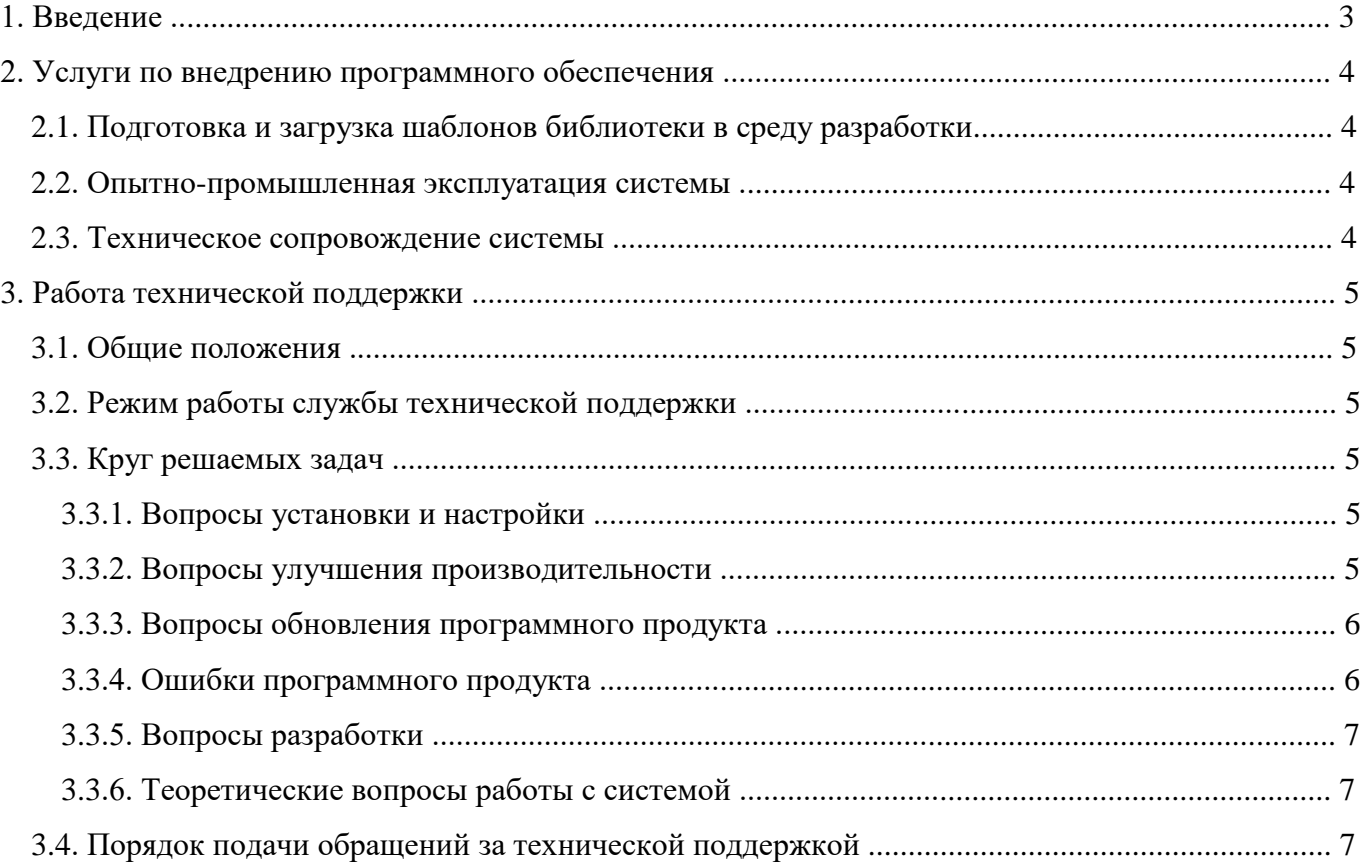

#### **1. Введение**

АО «НИИВК им. М.А. Карцева» обладает научно-технической и производственнотехнологической базой, а также кадровым потенциалом необходимыми для разработки инструментального и программного обеспечения различных систем.

Программное обеспечение распределенной системы интеллектуальных объектов предназначено для удаленного мониторинга, диагностики и управления интеллектуальными агентами (ИА).

ИА создается в инструментальной системе, который впоследствии запускается в реальном времени под управлением исполнительных модулей, доступ к графической части осуществляется при помощи клиента визуализации.

АО «НИИВК им. М.А. Карцева» предоставляет комплект документации. Для пользователей программных продуктов предоставляются услуги технической поддержки. Уровни технической поддержки могут быть определены для каждого клиента индивидуально, что позволяет получить необходимый объем помощи.

#### **2. Услуги по внедрению программного обеспечения**

Внедрение программного обеспечения распределенной системы интеллектуальных объектов на предприятии представляет собой поэтапный процесс и включает следующие этапы:

- Подготовка и загрузка шаблонов библиотеки в среду разработки;
- Опытно-промышленная эксплуатация системы;
- Техническое сопровождение системы.

#### **2.1 Подготовка и загрузка шаблонов библиотеки в среду разработки**

Шаблоны библиотеки должны быть перенесены в новую систему. При этом сама среда разработки состоит в виде множества шаблонов библиотеки и может вестись в различных системах. Специалисты команды внедрения обеспечивают перевод основных шаблонов библиотеки для определения особенностей процесса конвертации. В процессе перевода специалисты обеспечивают идентичность исходных и конвертированных данных. В случае если заказчик примет решение о самостоятельном выполнении работ по переводу шаблонов библиотеки, специалисты команды внедрения могут предложить алгоритм и зафиксировать его в виде набора инструкций для сокращения времени выполнения данной работы.

#### **2.2. Опытно-промышленная эксплуатация системы**

На этапе опытно-промышленной эксплуатации АО «НИИВК им. М.А. Карцева» оказывает содействие и поддержку в оперативном решении возникающих вопросов по использованию системы в масштабах предприятия.

#### **2.3. Техническое сопровождение системы**

При наличии необходимых для работы системы аппаратных и программных средств, после установки и настройки программного продукта АО «НИИВК им. М.А. Карцева» предоставляет услугу технического сопровождения, которая гарантирует своевременное обновление текущей версии программы, а также (при необходимости) устранение возможных ошибок в работе.

#### **3. Работа технической поддержки**

#### **3.1. Общие положения**

АО «НИИВК им. М.А. Карцева» оказывает техническую поддержку на основании как заключенного и действующего между сторонами договора, так и без наличия такого договора (в случаях с триальными и некоммерческими версиями работы с продуктом).

#### **3.2. Режим работы службы технической поддержки**

АО «НИИВК им. М.А. Карцева» оказывает техническую поддержку только в рабочее, регламентированное компанией, время.

Обращения за технической поддержкой обрабатываются в порядке их поступления.

Время обработки обращения может зависеть от критичности обращения, сложности решаемой проблемы и необходимости передачи вопроса в отдел разработки.

При этом вопросы, которые не могут быть решены с использованием существующего функционала продукта, передаются для решения в отдел разработки компании, с последующим выпуском обновления программного продукта. Сроки выпуска обновления определяются в процессе диагностики проблемы и в соответствии с общим планом разработки программного продукта.

#### **3.3. Круг решаемых задач**

#### **3.3.1. Вопросы установки и настройки**

В рамках технической поддержки решаются вопросы:

• Оказание консультаций по установке продукта. Консультации оказываются в объеме руководства пользователя.

• Формирование рекомендаций по типовым особенностям при прохождении этапов установки и настройки системы.

• Консультирование по вопросам переноса данных системы с одного рабочего места на другое. Оказывается техническая поддержка в рамках процесса использования средств подготовки резервной копии базы данных и использования стандартных механизмов системы.

#### **3.3.2. Вопросы улучшения производительности**

В рамках технической поддержки решаются вопросы:

• Формирование рекомендаций по настроечным параметрам программного обеспечения в рамках руководства пользователя.

5

В рамках технической поддержки НЕ решаются следующие вопросы:

• Непосредственная настройка программного обеспечения на компьютерах и серверах пользователя.

• Диагностика и нагрузочное тестирование программного обеспечения.

• Оптимизация программного кода программных компонентов и/или модулей.

#### **3.3.3. Вопросы обновления программного продукта**

В рамках технической поддержки решаются вопросы:

• Выявление и решение проблем с лицензионными ключами при обновлении продукта.

• Оказание помощи в поиске и устранении проблем в случае некорректного установления обновления.

В рамках технической поддержки НЕ решаются следующие вопросы:

• Установление соединения с сервером активации, проблемы настройки соединения через прокси.

• Настройка программного обеспечения для работы системы обновлений.

### **3.3.4. Ошибки программного продукта**

В рамках технической поддержки решаются вопросы:

• Ошибки, возникающие в процессе эксплуатации. Сбой в работе и восстановление работы системы. Оказывается консультативная помощь в поиске и устранении причин, вызвавших сбой в работе системы.

• Ошибки программного продукта. Производится диагностика с целью установления факта ошибки в работе программного продукта. Выявленная ошибка, в зависимости от сложности, устраняется в процессе диагностики или в последующих обновлениях.

В рамках технической поддержки НЕ решаются вопросы:

• Ошибки установки продукта. Выдаются только общие рекомендации в соответствии с руководством по установке и документацией по продукту. Предлагаются уже известные методы решения аналогичных проблем.

• Ошибки базы данных. Выдаются общие рекомендации и известные методы устранения проблем.

• Проблемы настройки, которые препятствуют корректной установке обновлений. Выдаются общие рекомендации и типовые методы устранения проблем. Непосредственная установка обновлений не производится.

## **3.3.5. Вопросы разработки**

В рамках технической поддержки решаются вопросы:

• Разъяснение общих вопросов интеграции программного обеспечения.

• Пояснение общих вопросов мониторинга, диагностики и управления.

• Разъяснение общих вопросов интеграции продукта со сторонними программами.

В рамках технической поддержки НЕ решаются вопросы:

• Решение конкретных задач с заданной логикой.

• Изменение конкретного программного кода модулей или компонентов для решения отдельных бизнес-задач. (Кроме случаев исправления ошибок в работе продукта).

# **3.3.6. Теоретические вопросы работы с системой**

В рамках технической поддержки решаются вопросы:

• Пояснение применения функционала модулей продукта, если соответствующее описание отсутствует в документации.

• Получение обратной связи – пожелания и запросы по совершенствованию функционала продукта.

• Работа с документацией, пополнение документации.

В рамках технической поддержки НЕ решаются вопросы:

• Разъяснение по работе конкретной функции в программе, если данная функция описана в документации (в этом случае дается ссылка на соответствующий раздел документации).

### **3.4. Порядок подачи обращений за технической поддержкой**

Подробную информацию о версии используемого продукта, возникшей проблеме, последовательности действий, которые послужили основанием для отклонения/сбоя в работе продукта, и информацию о программно-аппаратной конфигурации используемого компьютера направить по адресу postoffice@niivk.ru.